# Planck Free [32|64bit] [April-2022]

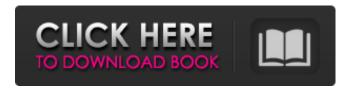

1/6

## Planck [Win/Mac] [Latest 2022]

Particles can be controlled by an application if they are not in a rigid body; in this case they can behave as a projectile. The Rigid Body function allows to restrict the particles to move only along the 3D world axes. The Help function provides with general documentation about the tools, specific documentation for each classes, short codes and a list of the most common classes and their respective use. A list of documentation can be found at the end of the Help function. Important Features Triversals allows you to create an infinite number of particles, each with their own unique parameters. The whole system of particles behaves like a macro sphere. This sphere holds a lot of different particles organized in a sphere according to the third parameter. The whole system works like an infinite vortex, following the third parameter, while the fourth parameter is used to tune the particles systems behaviour, and the fifth is used to orientate the rotation of the particle. The Vortex algorithm allows you to insert a vortex in the middle of the system, using the Determinant parameter to tune the size of the vortex. Vortex adds infinite vortices in the centre of the particle, increasing the overall movement of the system. The central vortex radius, the body radius, and the overall vortex radius can be modified by means of the three parameters. The Random option is a classic option, used to add a random distribution of particles to the system. The lower the Random option value, the more particles will be created. For example, an average value of 1 would create particles every 25 pixels. Torus allows you to create a set of torus forms, with infinite sizes and different rotational speeds. Using different values of the Determinant parameter, you can create different sizes of circles; the Determinant parameter can be modified to make the torus curve (Determinant = 1). Rotational motion is controlled by modifying the Rotation Speed parameter, the body radius is modified by means of the Body Radius parameter, the overall radius is modified using the Overall Radius parameter and the orientation of the rotation can be modified using the Angle of Rotation parameter. \*Vehicles can be created with an infinite amount of points, with specific parametric values. Vehicle can be destroyed at any time by pressing the 'destroy' key. The Body of the vehicle can also be added to the world. \*Collision is an integral part of the engine. It can be used as a basic or an advanced collision system

### **Planck Crack + License Keygen**

Now that's a pretty specific engine. So what do you get in planck? I will just give you a simple overview. The easiest way to do the engine is to use a bounding box. For gravity a simple box is enough. Make the box in the center of the position of your object and make it as big as you want. Then make velocity vectors for all the moving parts. Make them perpendicular to gravity. Planck has acceleration and force fields to handle collisions. For acceleration you just use x, y, z values. To simulate rigid bodies an inertia matrix is made. It gives the rate of change for force. Soft bodies have to calculate forces for springs and elastic constants. Forces are calculated as a per frame basis. Soft Body Dynamics In the image you can see the soft body. The center object is a box. The small object is the spring and the box is the body. With the box as a body you have a box collision. You have a velocity vector for the box and a position vector for the spring. You also have an inertia matrix. For now you just use free fall for the box and the box will move around the center of gravity. When you are simulating something like a spring, you have to use forces and impulses. You have to add forces to each element of the box. If you set this up in a way where the box falls down, the force is 0 or negative. When you set up a spring, the force is positive if the spring is compressed. When the box hits the spring or is on the surface, there is a collision. Depending on how the box hits the spring you have different results. With soft bodies in planck, you have to use a few files to define how a soft body looks. These files are called shaders. The shaders are at the same level as the objects you want to simulate. The shaders include information like textures, bounding boxes, position, rotation and other options. One of the most important parts is the bounding boxes. These are areas where the objects fall through a space and there is nothing in there. You can simulate through these areas with zero velocity. This allows you to use the same strategy to simulate an object through a wall. Fluids I will not describe fluid dynamics here. It is pretty advanced. Just know that it is great to b7e8fdf5c8

## Planck Activation Key [Win/Mac] [Latest-2022]

The name Planck is derived from the famous Planck constant \$h\$ and is used in various scientific simulations. The Planck engine is a stochastic differential equation and controls rigid body dynamics and soft body dynamics. The Planck engine can describe the virtual world, what physical object this object can be and the position and state of this object in virtual world. The state of object can be its dynamic state or its static state. Planck simulates all rigid and soft bodies and fluid inside the virtual world. The characteristics of Planck include: Intelligence: Planck has the knowledge of physics and physics parameters of all rigid and soft bodies and fluid in virtual world, which can help Planck estimate the state of body. The state of virtual world and the state of rigid or soft body can be synchronously updated according to their relationship. Timestep: Planck always works in a time step which is defined by the user. Generally, Planck uses the time step of 0.01 to 0.5 seconds. Accuracy: Planck is less accurate than other physics engine. If you want to simulate the complete motion of rigid body, Planck can be used to get faster simulation than other physics engine, but if you want to simulate other aspects, Planck is not so accurate. Compatibility: Planck can be compiled with most non-graphics languages, such as, C, C++, C#, Visual Basic.NET, Java, Lua, etc. Flexibility: Planck is the most flexible physics engine. Users can change or add their own physical force and gravity, and, Planck is suitable for most 3D program, like, game, engineering design, physics simulation and so on. Technical Details: The difference between the rigid body and the soft body is, the rigid body is described with six parameters, the location of the point, the rigid rotation, the linear velocity, the angular velocity and the dynamic state, while the soft body describes only the location of the point. While the difference between the static body and the dynamic body is, static body describes the location, and dynamic body describes the dynamic state of body, while the difference between the rigid body and the soft body is the dynamic state. The basic model equation is Euler integration, which has the rotation of rigid body, the linear velocity of rigid body and the angular velocity of rigid body. The state equation is the state equation of rigid body:

#### What's New in the?

Planck is a physics engine originally developed by John Carmack and Eric Seidel for computer game Id (now called Quake 2). It has been ported to many other platforms, such as the PS3, Xbox 360 and Mac OSX. The engine features 4 modules, each of them providing the simulation of rigid bodies and/or particles. Each module provides a discrete-time, game-like experience. The code is written in C++ and uses OpenGL. It is licensed under GNU GPL version 3. The engine is by far the most sophisticated physics engine within the id Tech series, though there have been several improvements in the physics engine from Quake II onward. Plans for future improvements of the engine include the use of contact materials, so-called "elastic deformation" and "soft-deformation". Also, the engine is scalable to allow millions of rigid bodies and particles to be simulated using most recent graphic cards. History of Planck In 1996, John Carmack and Eric Seidel, creators of id Software, created the first version of id Tech which was released for the Quake 1 game in May 1997. The Id Tech 2 engine for Quake 2 was released with John Carmack and the other id Tech 2 developers attending SIGGRAPH in August 1997. The engine was announced at the conference. Planck was released in 2001, coinciding with the release of Quake 3. According to a press release by id Software, it was a response to the growing demand for more sophisticated 3D simulations. The following is a summary of Planck: Planck shares the same API with id Tech 3 and its closest rival, ODE, published by Epic Games. The Planck engine has been used in many commercial and non-commercial computer games for consoles, and PC platforms, and can be used for research and academic work. Features of Planck Modules The core of Planck's simulation engine is divided into four modules: rigid body, fluid, particles and rigid body dynamics. Rigid Body Planck supports the simulation of rigid bodies, collidables and contacts. Rigid bodies can be simulated with a variety of motion forms, such as

translations, rotations or rigid body dynamics. The module features different collision types such as shape-based collision, linear constraints and regular constraints to achieve contact representation between rigid bodies. The planck API supports the simulation of about 100 rigid bodies

## **System Requirements For Planck:**

Hardware: Processor: Dual Core 2.2GHz Memory: 1GB Graphics: 2 GB Radeon HD 6450 or NVIDIA Geforce GT 555M (1GB VRAM) Graphics: DirectX 9.0c Compatible, 1024x768 Resolution Hard Drive: 16GB available space DVD Drive: DVD-RW or CD-RW Internet: Broadband Internet connection Software: Windows XP (32-bit), Vista (32-bit), or Windows 7 (32-bit)

https://www.careerfirst.lk/sites/default/files/webform/cv/latbird704.pdf

https://4s71.com/controlmymonitor-license-key-full-updated-2022/

https://isfe.uky.edu/system/files/webform/program-grant-abstract/foljay286.pdf

http://moonreaderman.com/simpletimer-crack-for-pc-2022/

https://www.st-wilfrids.bkcat.co.uk/wp-content/uploads/2022/07/discoDSP\_Corona.pdf

https://thecryptowars.com/safedisc-2-cleaner-crack-incl-product-key-download-3264bit-2022/

https://elena-joanna.art/wp-content/uploads/2022/07/jancass-1.pdf

http://ideaboz.com/?p=37870

https://iscs-conference.com/aol-suite-crack/

https://alternantreprise.com/non-classifiee/outlook-transfer-crack-3264bit/

https://psychomotorsports.com/snowmobiles/28648-thundersoft-flash-to-flv-converter-with-license-code-free-mac-win-latest-2022/

http://maili.demoe.cn:112/upload/files/2022/07/yNeejOYZGlcYErDXOt7l\_04\_1a71b14fefd32c70d2a94c442 37d9b8c\_file.pdf

https://www.careerfirst.lk/sites/default/files/webform/cv/charlin503.pdf

https://demo.udeclass.com/blog/index.php?entryid=8135

https://sarahebott.org/wp-content/uploads/2022/07/Magic Editor Crack Free PCWindows.pdf

https://ibipti.com/persiandate-crack-with-serial-key-mac-win/

https://www.clintonnj.gov/sites/g/files/vyhlif411/f/uploads/2022 recyling brochure 0.pdf

https://damariuslovezanime.com/wp-content/uploads/2022/07/Elcomsoft eXplorer for WhatsApp.pdf

https://www.careerfirst.lk/system/files/webform/cv/KBasic.pdf

https://lexcliq.com/cdworks-photo-helper-crack-download/